# **1 HAM Commands**

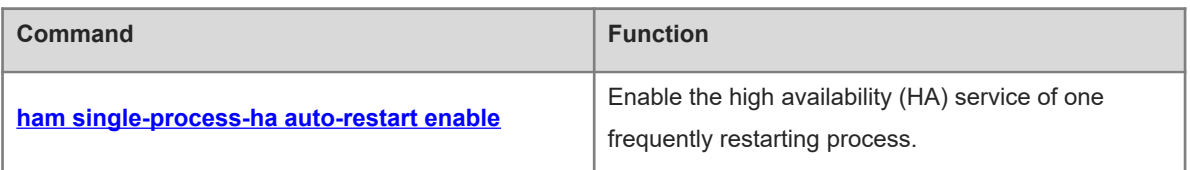

# <span id="page-1-0"></span>**1.1 ham single-process-ha auto-restart enable**

## **Function**

Run the **ham single-process-ha auto-restart enable** command to enable the high availability (HA) service of one frequently restarting process.

Run the **no** form of this command to disable this feature.

Run the **default** form of this command to restore the default configuration.

The HA service of one frequently restarting process is enabled by default.

## **Syntax**

**ham single-process-ha auto-restart enable**

**no ham single-process-ha auto-restart enable**

**default ham single-process-ha auto-restart enable**

## **Parameter Description**

N/A

## **Command Modes**

Global configuration mode

## **Default Level**

14

### **Usage Guidelines**

Before a patch upgrade, you can disable the HA service of one frequently restarting process. After a patch upgrade, you can enable the HA service of one frequently restarting process when confirming that no process restarts frequently.

#### $\Lambda$ **Caution**

If you disable the HA service of one frequently restarting process by running a command, services may not be automatically restored to normal because some processes frequently restart due to no automatic restarting of the device. As a result, failure time prolongs. Therefore, you are advised to enable the configuration in scenarios other than patch upgrades.

## **Examples**

The following example disables the HA service of one frequently restarting process.

```
Hostname> enable
```

```
Hostname# configure terminal
```
Hostname(config)# no ham single-process-ha auto-restart enable

## **Notifications**

N/A

N/A

# **Platform Description**

N/A

## **Related Commands**

N/A